## **Moodle des Sprachenzentrum: FAQs (de/en)**

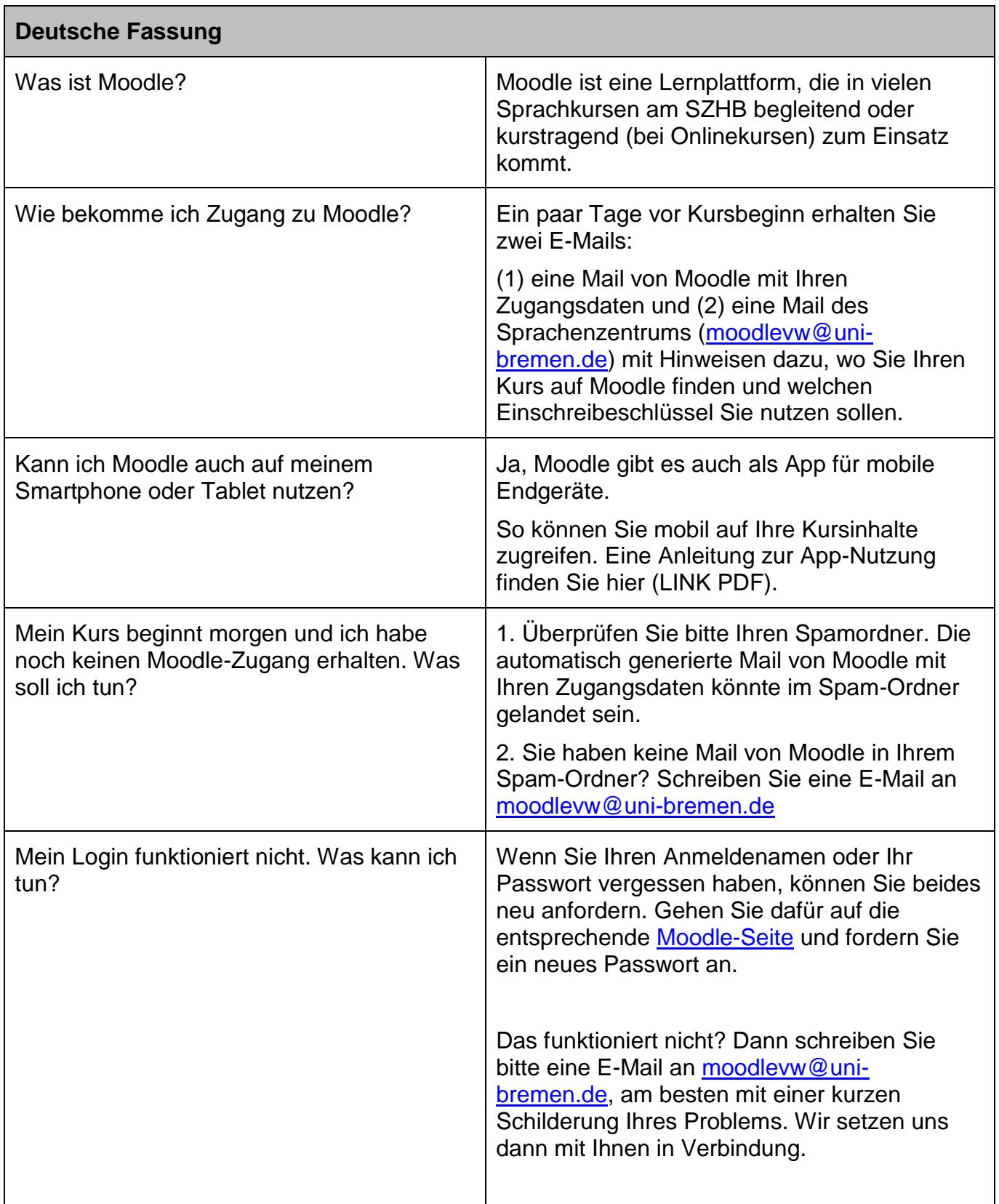

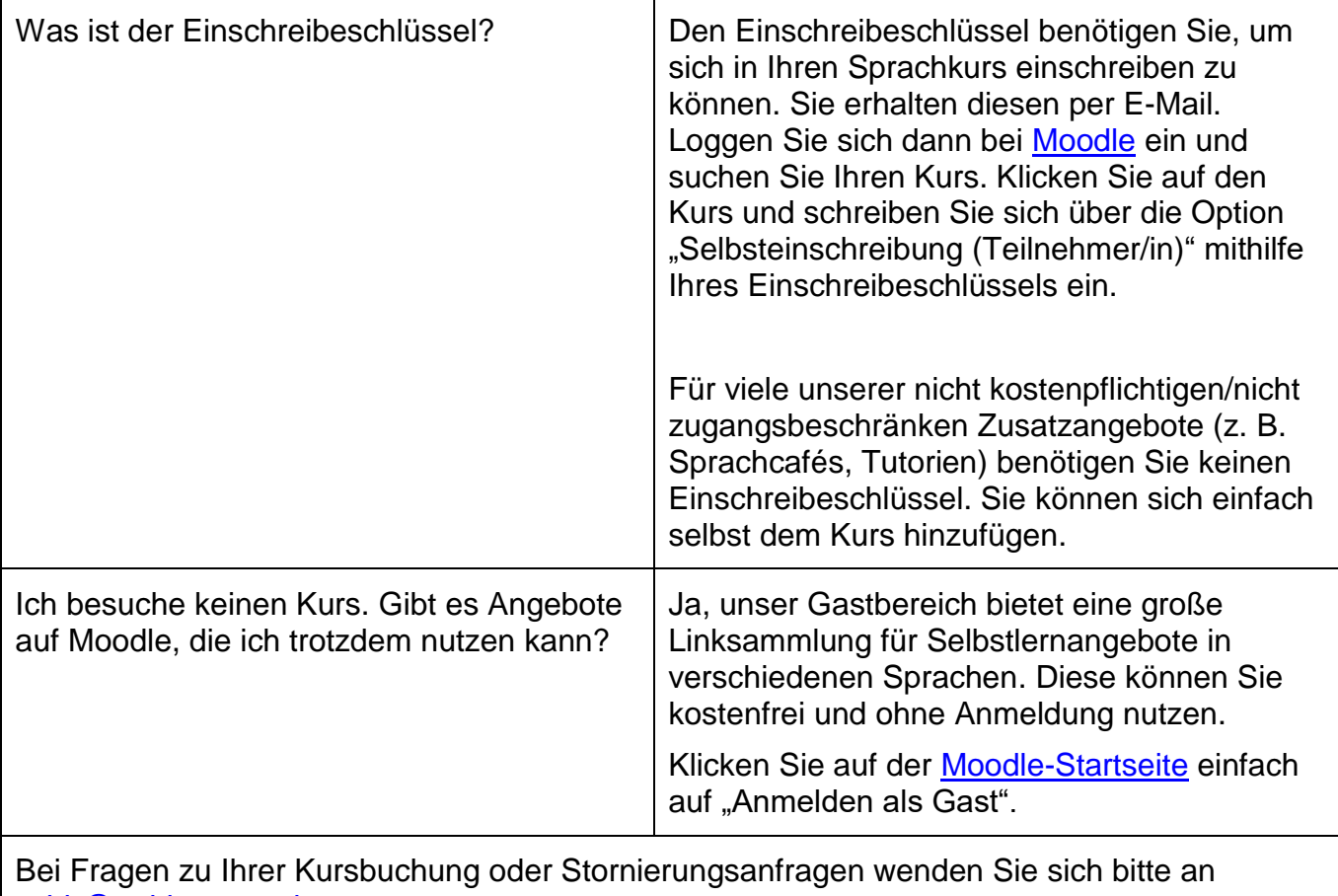

[szhb@uni-bremen.de.](mailto:szhb@uni-bremen.de)

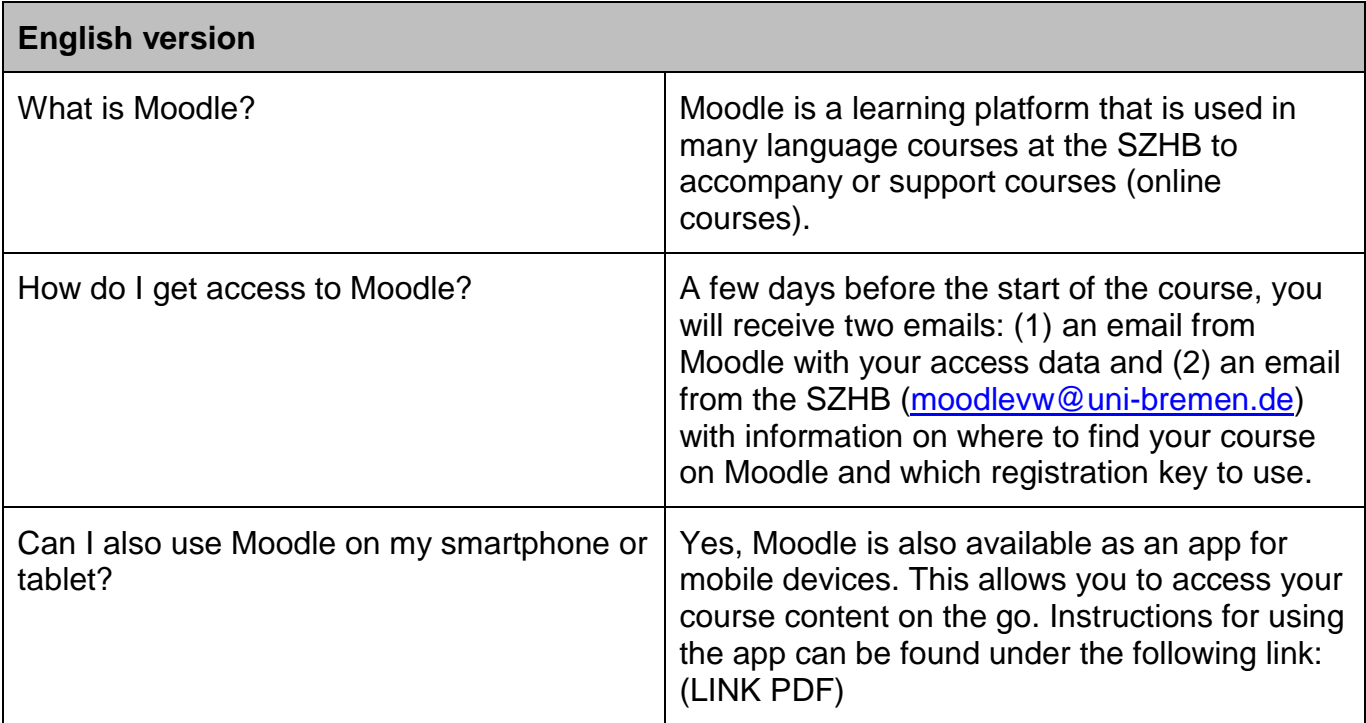

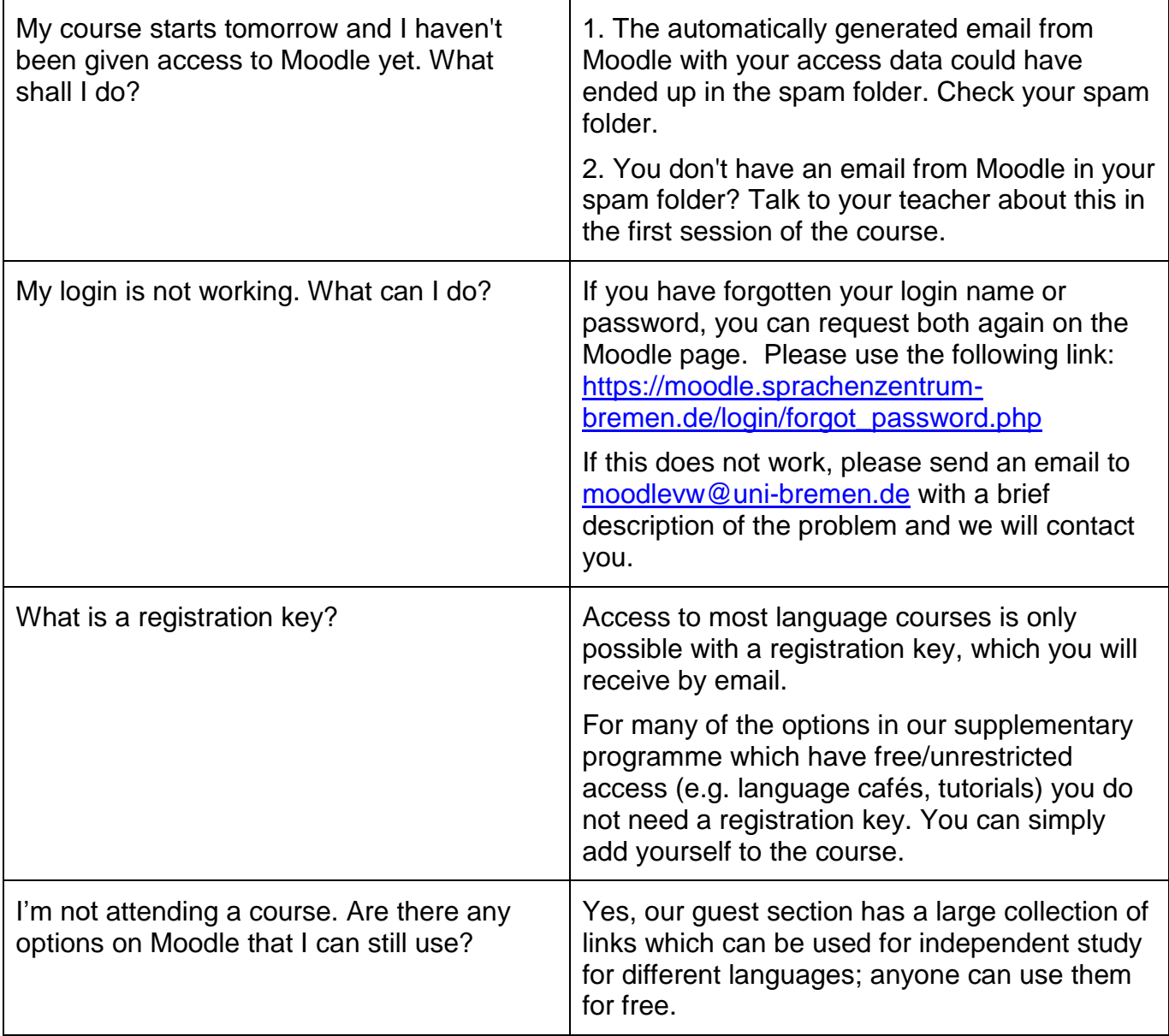